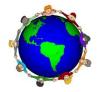

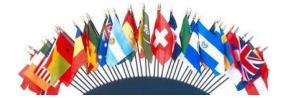

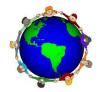

# Wiley Kindergarten Corner

## Curriculum

### Math

In math, students will be finishing up the geometry unit. Students should be able to name and identify two dimensional and three -dimensional shapes. Students should be able to compare and contrast different shapes. We will be learning about the concept of addition. We will be using many manipulatives and doing many hands on activities in order for students to understand that adding means putting/ combining things together.

### Science

In science, students are continuing to learn about

the different types of weather. We will be observing the weather and keeping a daily log in the classroom.

### Reading

The focus for the next two weeks will be in retelling informational texts (non-fiction). Students will be working on identifying the main idea and many key details in the text that support the main idea.

### Writing

Students are focusing on a type of procedural writing. Students are learning to write "How To's," step by step directions for tasks they know how to do.

### Social Studies

Students are using geographic representations and terms to describe their surroundings. We will be learning about a variety of different kinds of maps and will be using positional words to describe our locations.

### Spirit Week

Monday—Opposite Day, challenge: sit with someone new at lunch

Tuesday—Dress for Success, challenge: avoid junk food and increase exercise and recess

Wednesday—PJ Day (school appropriate) challenge: be extra kind to teachers

### Wiley International

February 17, 2014

### **Upcoming Events**

- © 2/17 Makeup Snow Day
- © Spirit Week Continues 2/17-2/19
- © Valentine's Day Celebration 2/18
- © Boosterthon Pep Rally
- Boosterthon Door Decorating Contents 2/25

# Fun Home School Connections

- Let children help you read recipes (real world How To's) when cooking.
- © Collect and/or use maps when going places (museums, park, greenway trail maps, etc.)
- Have children observe and describe the weather they see outside. Maybe in a pretend weather report.

## Other News

As a result of the snow and missing school on Valentine's Day, the kindergarten team has decided to celebrate the love and friendship of our classmates on Tuesday 2/18. Please check with your child's teacher for more

details.

We look forward to the talent show rescheduled for 2/20. K-2 will be at 4:30 and 3-5 will be at 6:30. Please be sure to stop by and grab some dinner at Ciago's right

down the road from Wiley. They are giving a certain percentage of the profits from that night to our school. We are still awaiting to hear when the new make up days will be. Be on the lookout for those soon.

# Inside Story Headline

This story can fit 150-200 words.

One benefit of using your newsletter as a promotional tool is that you can reuse content from other marketing materials, such as press releases, market studies, and reports.

While your main goal of distributing a newsletter might be to sell your product or service, the key to a successful newsletter is making it useful to your readers.

A great way to add useful content to your newsletter is to develop and write your own articles, or include a calendar of upcoming events or a special offer that promotes a new product.

You can also research articles or find "filler" articles by accessing the World Wide Web. You can write about a variety of topics but try to keep your articles short.

Much of the content
you put in your newslet- Caption des
ter can also be used
for your Web site. Microsoft Publisher offers a simple way to convert your
newsletter to a Web publication. So.

Caption describing picture or graphic.

when you're finished writing your newsletter, convert it to a Web site and post it.

# Inside Story Headline

This story can fit 100-150 words.

The subject matter that appears in newsletters is virtually endless. You can include stories that focus on current technologies or innovations in your field.

You may also want to note business or economic trends, or make predictions for your customers or clients.

If the newsletter is distributed internally, you might comment upon new procedures or improvements to the business. Sales figures or earnings will show how your business is growing.

Some newsletters include a column that is updated every issue, for instance, an advice column, a book review, a letter from the president, or an editorial. You can also profile new employees or top customers or vendors.

"To catch the reader's attention, place an interesting sentence or quote from the story here."

# Inside Story Headline

This story can fit 75-125 words.

Selecting pictures or graphics is an important part of adding content to your newsletter.

Think about your article and ask yourself if the picture supports or enhances the message

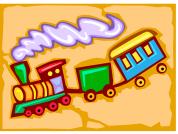

Caption describing picture or graphic.

you're trying to convey. Avoid selecting images that appear to be out of context.

Microsoft Publisher includes thousands of clip art images from which you can choose and import into your newsletter. There are

also several tools you can use to draw shapes and symbols.

Once you have chosen an image, place it close to the article. Be sure to place the caption of the image near the image.

# Inside Story Headline

This story can fit 150-200 words.

One benefit of using your newsletter as a promotional tool is that you can reuse content from other marketing materials, such as press releases, market studies, and reports.

While your main goal of distributing a newsletter might be to sell your product or service, the key to a successful newsletter is making it useful to your readers.

A great way to add useful content to your newsletter is to develop and write your own articles, or include a calendar of upcoming events or a special offer that promotes a new product.

You can also research articles or find "filler" articles by accessing the World Wide Web. You can write about a variety of topics but try to keep your articles short.

Much of the content
you put in your newsletter can also be used for
your Web site. Microsoft Publisher offers a
simple way to convert your newsletter
to a Web publication. So, when you're

Caption describing picture or graphic.

finished writing your newsletter, convert it to a Web site and post it

# Inside Story Headline

This story can fit 100-150 words.

The subject matter that appears in newsletters is virtually endless. You can include stories that focus on current technologies or innovations in your field.

You may also want to note business or economic trends, or make predictions for your customers or clients.

If the newsletter is distributed internally, you might comment upon new procedures or improvements to the business. Sales figures or earnings will show how your business is growing.

Some newsletters include a column that is updated every issue, for instance, an advice column, a book review, a letter from the president, or an editorial. You can also profile new employees or top customers or vendors.

"To catch the reader's attention, place an interesting sentence or quote from the story here."

# Inside Story Headline

This story can fit 75-125 words.
Selecting pictures or graphics is an important part of adding content to your newsletter.

Think about your article and ask yourself if the picture supports or enhances the message you're trying to convey. Avoid selecting images that appear to be out of context. Microsoft Publisher includes thousands of clip art images from which you can choose and import into your newsletter. There are also several tools you can use to draw shapes and symbols.

Once you have chosen an image, place it close to

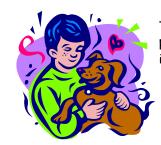

Caption describing picture or graphic.

the article. Be sure to place the caption of the image near the image.

February 17, 2014 Page 3

#### Microsoft

Primary Business Address Your Address Line 2 Your Address Line 3 Your Address Line 4

Phone: 555-555-555 Fax: 555-555-555

E-mail: someone@example.com

Your business tag line here.

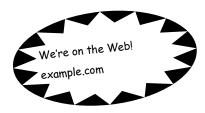

**Organization** 

This would be a good place to insert a short paragraph about your organization. It might include the purpose of the organization, its mission, founding date, and a brief history. You could also include a brief list of the types of products, services, or programs your organization offers, the geographic area covered (for example, western U.S. or European markets), and a profile of the types of customers or members served.

It would also be useful to include a contact name for readers who want more information about the organization.

# Back Page Story Headline

This story can fit 175-225 words.

If your newsletter is folded and mailed, this story will appear on the back. So, it's a good idea to make it easy to read at a glance.

A question and answer session is a good way to quickly capture the attention of readers. You can either compile questions that you've received since the last edition or you can summarize some generic questions that are frequently asked about your organization.

A listing of names and titles of managers in your organization is a good way to give your newsletter a personal touch. If your organization is small, you may want to list the names of all

employees.

If you have any prices of standard products or services, you can include a listing of those here. You may want to refer your readers to any other forms of communication that you've created for your organization.

You can also use this space to remind readers to mark their cal-

endars for a regular event, such as a breakfast meeting for vendors every third Tuesday of the month, or a biannual charity auction.

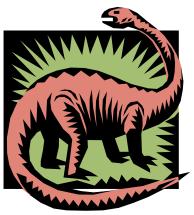

Caption describing picture or

graphic.

If space is available, this is a good place to insert a clip art image or some other graphic.